## **structure-attribute-loader-provider**

You can use this module to add your support for attributes, either new or already existing, to Structure. The attributes are used by Structure Widget columns, by exporters and by generators.

## **Example**

<structure-attribute-loader-provider key="provider-key" class="com.company.your.plugin.attribute.MyAttributeProvider"/>

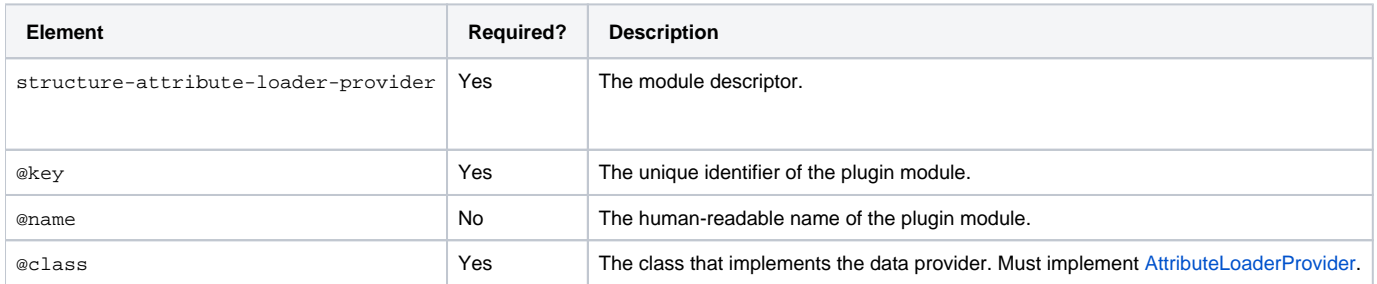